# Guinea-Pig Simulating ILC-500GeV trains & Conversion of pairs.dat

Anne Schütz

August 13, 2015

<span id="page-0-0"></span>1 / 12

イロト (母) ( ミ) ( ミ) ( ミ) ( ヨ) の Q ( V )

### 1 [Guinea-Pig](#page-2-0)

- [The ILC-500GeV parameters](#page-2-0)
- [Simulating ILC\(UPGRADE\)-500GeV trains](#page-3-0)
- [Converting pairs.dat](#page-5-0)
- 2 [SiD simulation with SLIC](#page-9-0) • [WIRED 4 event display](#page-10-0)

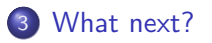

<span id="page-1-0"></span>2 / 12

KID KA DIKERKER E 1990

[The ILC-500GeV parameters](#page-2-0) [Simulating ILC\(UPGRADE\)-500GeV trains](#page-3-0) [Converting pairs.dat](#page-5-0)

<span id="page-2-0"></span>◆ ロ → ◆ 御 → ◆ ミ → < ミ → → ミ → ウ Q Q → 3/12

## Guinea-Pig – acc.dat ILC-500GeV parameters

- \$Accelerator parameters from Glen White
- $\bullet$  Using his parameters for ILC-500GeV (n\_b=1312) and ILCUPGRADE-500GeV (n\_b=2625)

```
$ACCELERATOR:: ILC-500GeV
 {\rm (energy=250.0;particle=2.0;~beta=x=11.0;beta_v=0.48;emitt_x=10.0;emitt_v=0.035;sigmaz=300.0;}f rep=5.0;n b=1312;charge sign=-1;scale step=1.0;waist y=250;
espread.1=0.00124;espread.2=0.0007;which espread=3; }
$PARAMETERS:: par
{n_z=12; n_t=6; n_m=80000; cut_z=3.5*sigma_zz.1; n_x=256; n_y=256; cut_x=4*sigma_zz.1; c_u t_y=4*sigma_zy.1; c_u t_z=4*sigma_zy.1; c_u t_z=4*sigma_zz.1; c_u t_z=4*sigma_zz.1; c_u t_z=4*sigma_zz.1; c_u t_z=4*sigma_zz.1; c_u t_z=4*sigma_zz.1; c_u t_z=4*sigma_zz.1; c_u t_z=4*sigma_zz.1; c_u t_z=4*sigma_zz.1; c_u t_z=4*sigma_zz.1; c_u t_z=4*sigma_zz.1; c_u t_z=4pair ecut=1e-3;pair q2=2;beam size=1;grids=7;store beam=1; do pairs=1;track pairs=1;store pairs=1;
do photons=1;store photons=1; do hadrons=1;do jets=1;do coherent=1; electron ratio=1;photon ratio=1;
do eloss=1;do espread=1; rndm seed=100;}
```
[The ILC-500GeV parameters](#page-2-0) [Simulating ILC\(UPGRADE\)-500GeV trains](#page-3-0) [Converting pairs.dat](#page-5-0)

<span id="page-3-0"></span>**Kロメ d → K ミメ k ミメ → ミー つ Q Q → 4/12** 

## Guinea-Pig – Simulations

Simulation time and resources

- Guinea-Pig can only simulate one bunch at a time  $\rightarrow$  Restart GP for every bunch (in a train)
- $\bullet$  n<sub>-</sub>b is only used for calculating the luminosities
- With the given parameters in the acc.dat file: simulation of 1 bunch  $\approx$  5 minutes

 $\rightarrow$  1 Train \* 5 min = 1312 \* 5 min = 4.5 days!

[The ILC-500GeV parameters](#page-2-0) [Simulating ILC\(UPGRADE\)-500GeV trains](#page-3-0) [Converting pairs.dat](#page-5-0)

5 / 12

**ADD E REPRESION ADD** 

# Guinea-Pig – Simulations

Simulation time and resources

- Wrote script that sends GP jobs to the DESY NAF batch system  $\rightarrow$  Jobs are running in parallel  $\Rightarrow$  Simulation of 1 TRAIN  $\approx$  1 hour!!
- PROPLEM with GP: no random seed set automatically (only rndm.save file gives information about the previously used seed to the next simulation)
- SOLVED: set random seed in the acc.dat file:  $rndm\_seed=int(rand(time()))$ ;

[The ILC-500GeV parameters](#page-2-0) [Simulating ILC\(UPGRADE\)-500GeV trains](#page-3-0) [Converting pairs.dat](#page-5-0)

<span id="page-5-0"></span>6 / 12

KOKK@KKEKKEK E 1990

## Guinea-Pig Converting pairs.dat to HEPEvt and Stdhep

Available tools from CLIC group for converting Guinea-Pig output to HEPEvt and Stdhep

### pairs.dat to pairs.HEPEvt:

[https://svnweb.cern.ch/trac/clicdet/browser/](https://svnweb.cern.ch/trac/clicdet/browser/trunk/Users/sailer/Scripts/PairsToHEPEvt) [trunk/Users/sailer/Scripts/PairsToHEPEvt](https://svnweb.cern.ch/trac/clicdet/browser/trunk/Users/sailer/Scripts/PairsToHEPEvt)

### **•** pairs.HEPEvt to pairs.stdhep:

[https://svnweb.cern.ch/trac/clicdet/browser/](https://svnweb.cern.ch/trac/clicdet/browser/trunk/tools/HEPEvtStdhepConverter) [trunk/tools/HEPEvtStdhepConverter](https://svnweb.cern.ch/trac/clicdet/browser/trunk/tools/HEPEvtStdhepConverter)

Wrote Python program that combines these two tools  $\rightarrow$  two in one

[The ILC-500GeV parameters](#page-2-0) [Simulating ILC\(UPGRADE\)-500GeV trains](#page-3-0) [Converting pairs.dat](#page-5-0)

**Y ロ → Y @ ▶ Y ミ ▶ Y ミ ▶ ミ Ð 9 Q Q 7/12** 

### Guinea-Pig Converting pairs.dat to LCIO (or Stdhep)

Wrote Java program PairsToStdhepLCIO.java that converts pairs.dat to LCIO or Stdhep

- Choice (between LCIO and Stdhep) is made by giving output name  $+$  file format (.slcio or .stdhep) as argument to program
- Number of particles that are to be converted can be set, also as argument of the program
- Cuts can be applied for  $p_T$  and  $\theta$
- Converting pairs.dat with 198,044 particles to LCIO (without any cuts):  $\approx 2.1$  seconds!!
- Such a converted slcio file has a file size of  $\approx 3.3 \text{ MB}$  $(\rightarrow 1$  Train  $\approx 4.3$  GB)

[The ILC-500GeV parameters](#page-2-0) [Simulating ILC\(UPGRADE\)-500GeV trains](#page-3-0) [Converting pairs.dat](#page-5-0)

8 / 12

KID KA LA BIKA BIKA BIKA LA

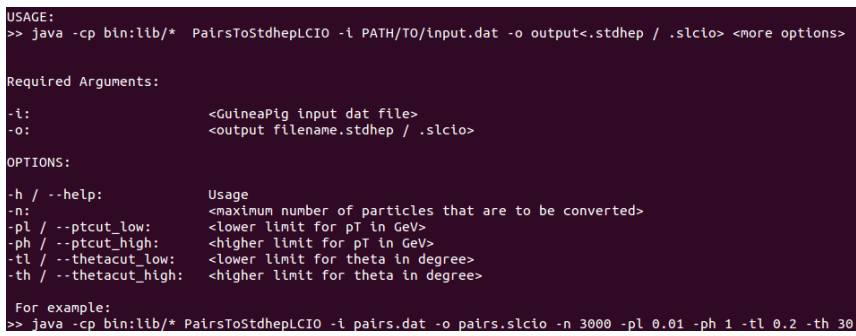

#### Description of all the conversion programs can be found here:

[https://wikis.bris.ac.uk/display/sid/Simulation+of+](https://wikis.bris.ac.uk/display/sid/Simulation+of+the+background+events+for+the+SiD+detector) [the+background+events+for+the+SiD+detector](https://wikis.bris.ac.uk/display/sid/Simulation+of+the+background+events+for+the+SiD+detector)

[The ILC-500GeV parameters](#page-2-0) [Simulating ILC\(UPGRADE\)-500GeV trains](#page-3-0) [Converting pairs.dat](#page-5-0)

9 / 12

**KORKAPARERKE PARA** 

### Guinea-Pig Requests?

Guinea-Pig simulations can be easily done now. Are there any requests for more simulations, for 250 GeV or 1 TeV? Only question: Where shall the data be stored, so that they are accessable?

[WIRED 4 event display](#page-10-0)

### Using pairs.slcio as input to SLIC

- I used the sidloi3.Icdd geometry
- slic -g sidloi3.lcdd -i pairs.slcio -m CrossingAngle.mac

JAS3: full bunch crossing

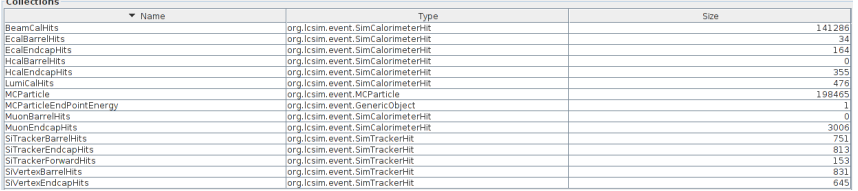

<span id="page-9-0"></span>10 / 12

KOXK@XKEXKEX E YOQO

[WIRED 4 event display](#page-10-0)

#### Rho-z view

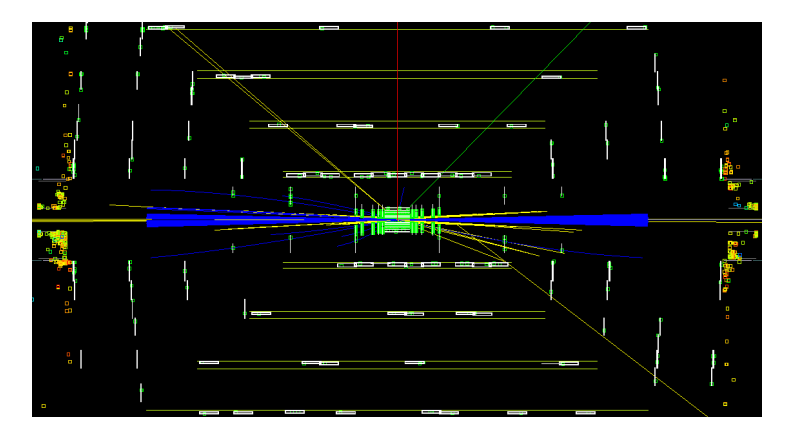

Anne Schütz [SiD bkg sim](#page-0-0)

<span id="page-10-0"></span>11 / 12

Kロト K個 K K ミト K ミトー ヨーの Q Q

## Next plans

- Implementing additional command line argument for PairsToStdhepLCIO with which the event number can be set  $\rightarrow$  merging single slcio files to one big file without merging all the events to one
- Map of calorimeter cell-IDs  $\rightarrow$  which calo layer has how many hits? ...
- Simulating neutron background from beam dump  $\rightarrow$  get to know MC program FLUKA
- Paper "Simulation of Neutron Backgrounds from the ILC Extraction Line Beam Dump" by Siva Darbha (SULI, SLAC), 2007

[http://www.slac.stanford.edu/cgi-wrap/getdoc/](http://www.slac.stanford.edu/cgi-wrap/getdoc/slac-tn-07-013.pdf) [slac-tn-07-013.pdf](http://www.slac.stanford.edu/cgi-wrap/getdoc/slac-tn-07-013.pdf) **YO A FERRE HOLD** 

<span id="page-11-0"></span>12 / 12